# Property Based Testing Hands on

ACCU 2016 Bristol, April 2016

Marc Evers – [marc@qwan.eu](mailto:marc@qwan.eu) Rob Westgeest – [rob@qwan.eu](mailto:rob@qwan.eu) Willem van den Ende – [willem@qwan.eu](mailto:willem@qwan.eu)

**QWAN** Quality Without A Name

© 2016 QWAN – Quality Without a Name

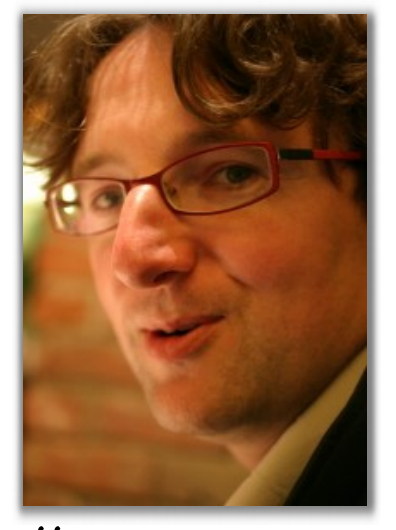

willem@qwan.eu rob@qwan.eu marc@qwan.eu

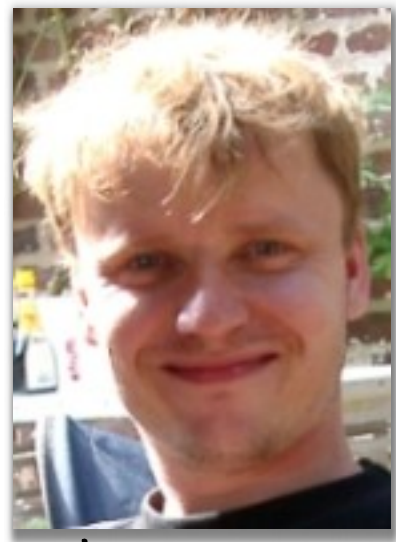

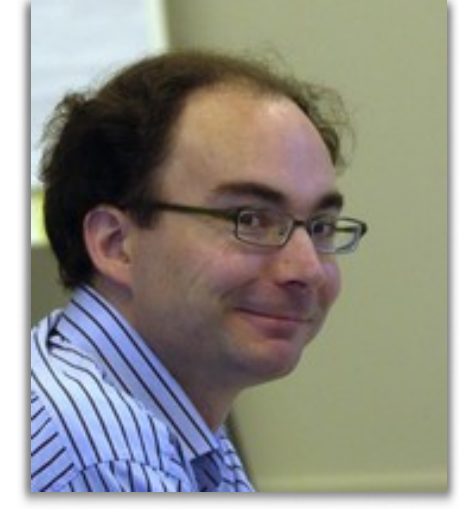

QWAN Quality Without A Name

www.qwan.eu

# What we do

Increase business value from software development

and helping others do it

through

Mentoring

**Training** 

Developing

Organizing conferences

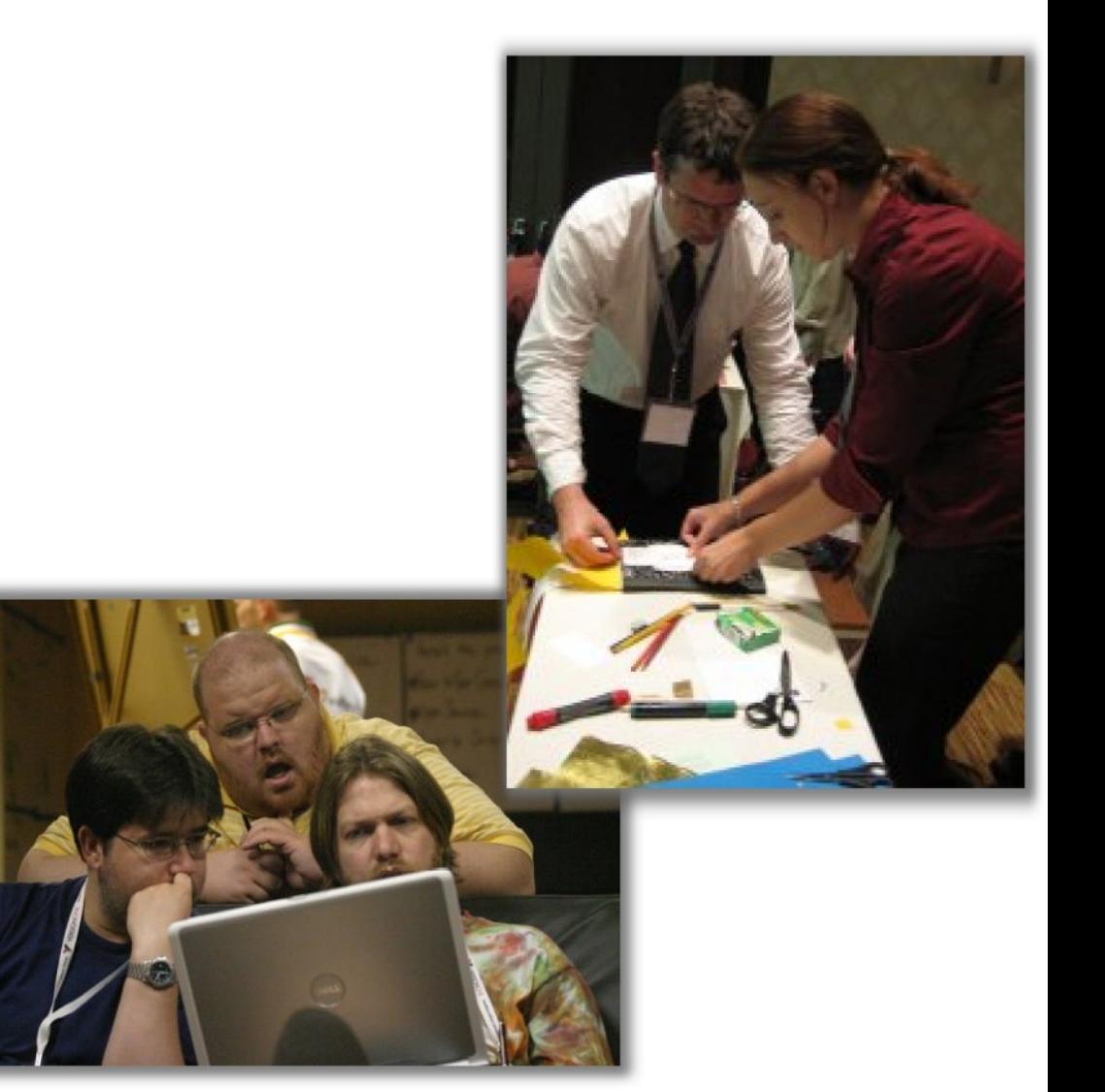

# Our learning vision

# Learn by doing

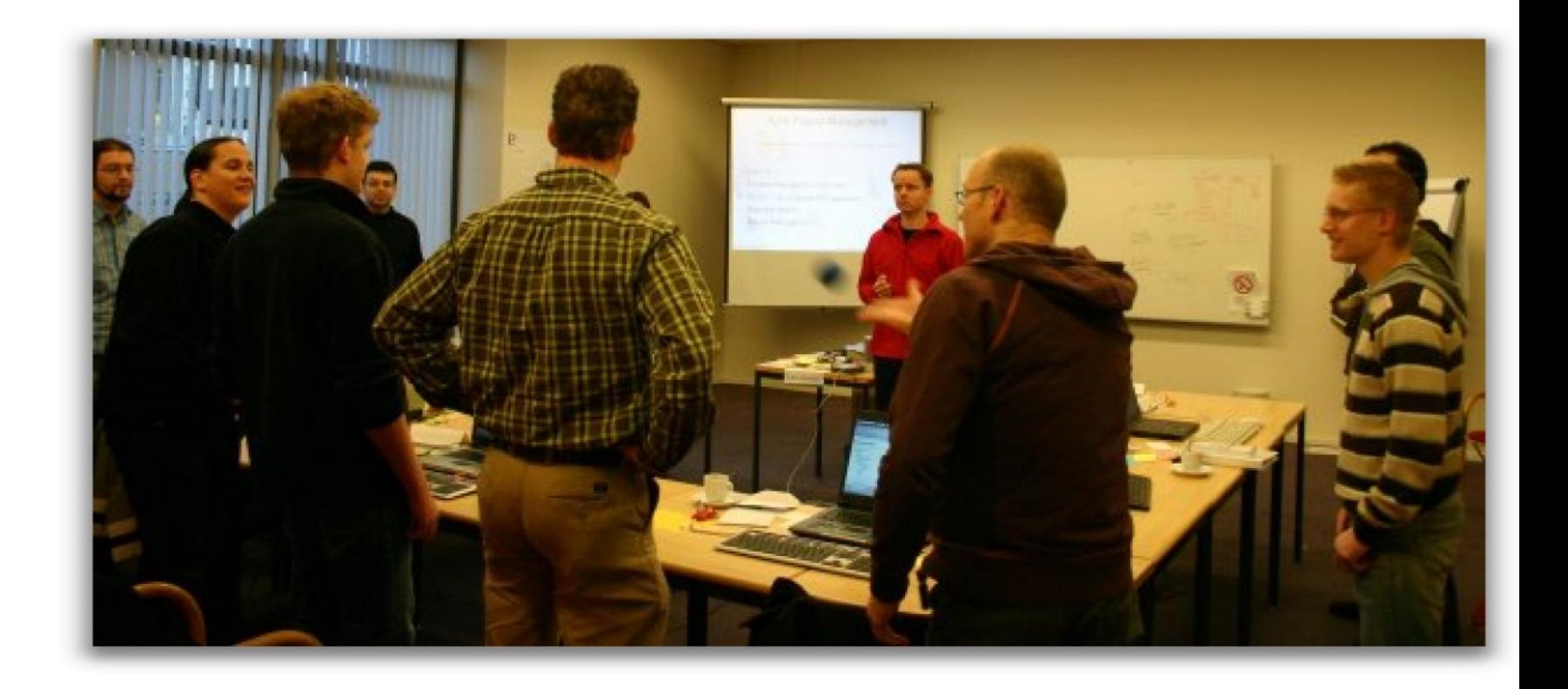

### Session Objectives

#### **Learn** and **explore** property based testing, by doing & reflecting

Learn what property based testing is, how it can be useful and how it influences your design

# Property Based Testing

- Roots: QuickCheck in Haskell
- Property based testing:
	- define properties (invariants) of code
	- generate lots of random input data
	- run code with input, verify invariants hold for all inputs
	- Formal Methods, applied!

Contrast with example based testing: define small number of samples that express intent

# Property Based Testing

- Useful/promising for
	- characterization testing, understand existing libs
	- testing validation logic
	- testing mappings & adapters
	- finding pesky corner cases
	- when example based testing gets repetitive
	- when your examples don't express intent very well, no matter how hard you try
- We're still learning about it

### Short demo

# Workshop structure

- Self-contained exercises in Haskell and JavaScript (choose what you like)
- Exercises start "painting by numbers" and get more exploratory along the way
- Work in pairs, at your own pace
- We'll walk around for questions and discussion

### Environment & exercises

**github.com/qwaneu/property-based-tutorial**

Environment: Cyber-dojo

Get Tutorial from repo: exercises/js/property-based\_js.pdf (JavaScript) exercises/hs/quickcheck-workbook.pdf (Haskell)

# Cyber-Dojo

- Get on the WIFI: qwan / engineering
- Go to  $192.168.5.4$
- Enter a practice session
- Enter the 6 digit hex code
	- Javascript / JSVerify: @@@
	- Haskell / Quickcheck: @@@
- Choose 'start'

## Go!

#### **github.com/qwaneu/property-based-tutorial**

**github.com/jsverify/jsverify**

# Get our book from Leanpub

- leanpub.com/quickcheckworkbook
- Discount code: ACCU2016

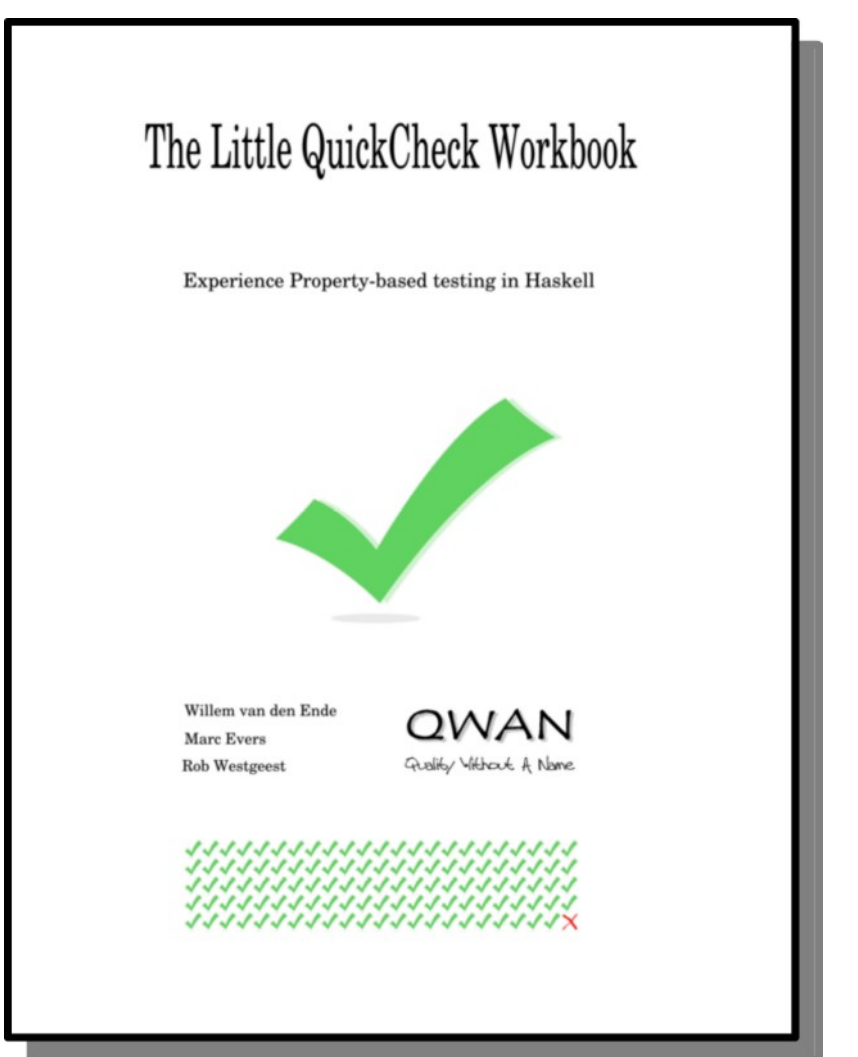

# What we've found

- Make invariants explicit: constraints & edge cases
- Defining generators: preconditions
- Test order seems to matter
- Let test fail first (like TDD)
- TDD-as-if-you-meant-it approach useful
- Baby steps!

# What we've found

- 2 kinds of properties:
	- Consistent state: constraining behaviour
	- Invariants on state changes: drive behaviour
- Strong typing can replace some properties
- *Mistake proofing* your code: Primitive Obsession hurts

### Issues & Puzzles

- How do you know your test is correct?
- What to do with a property that reflects the actual production code?
- Do properties belong to production code? And generators?

# More information

Property based testing is available in (almost) all your favourite programming languages!

- Diamond Kata TDD with only Property-Based Tests www.natpryce.com/articles/000807.html
- Uncovering Defects with Property-Based Testing Using ScalaCheck boldradius.com/blog-post/VVNb0igAANCifV5z/uncovering-defects-withproperty-based-testing-using-scalacheck
- John Hughes Testing the Hard Stuff and Staying Sane (YouTube video)
- Choosing properties for property-based testing fsharpforfunandprofit.com/posts/property-based-testing-2/

Keep an eye on:

github.com/qwaneu/property-based-tutorial